User's Manual Gebruiksaanwijzing Gebrauchsanweisung

**S-board 840 Compact Keyboard**

 $\hat{\mathcal{L}}$ 

LO

 $\mathbf{c}$ 

**CERT** 

Cool

48

 $\tilde{\bm{\omega}}$ 

ı.

 $\circ$ 

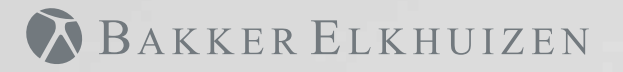

## **S-board 840 Compact Keyboard**

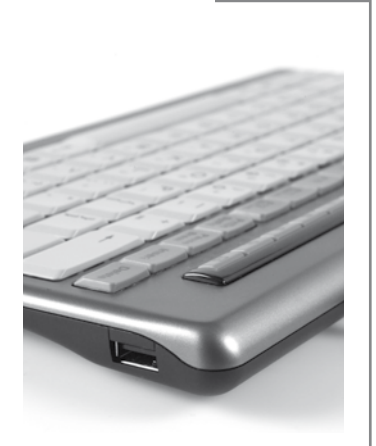

2 x USB port to connect mouse or other USB device (not more than 500 mA in total).

2 x USB poort om muis of ander USB apparaat aan te sluiten (niet meer dan 500 mA in totaal)

2 x USB-Anschluss zum Anschließen einer Maus oder eines anderen USB-Gerätes (insgesamt maximal 500 mA)

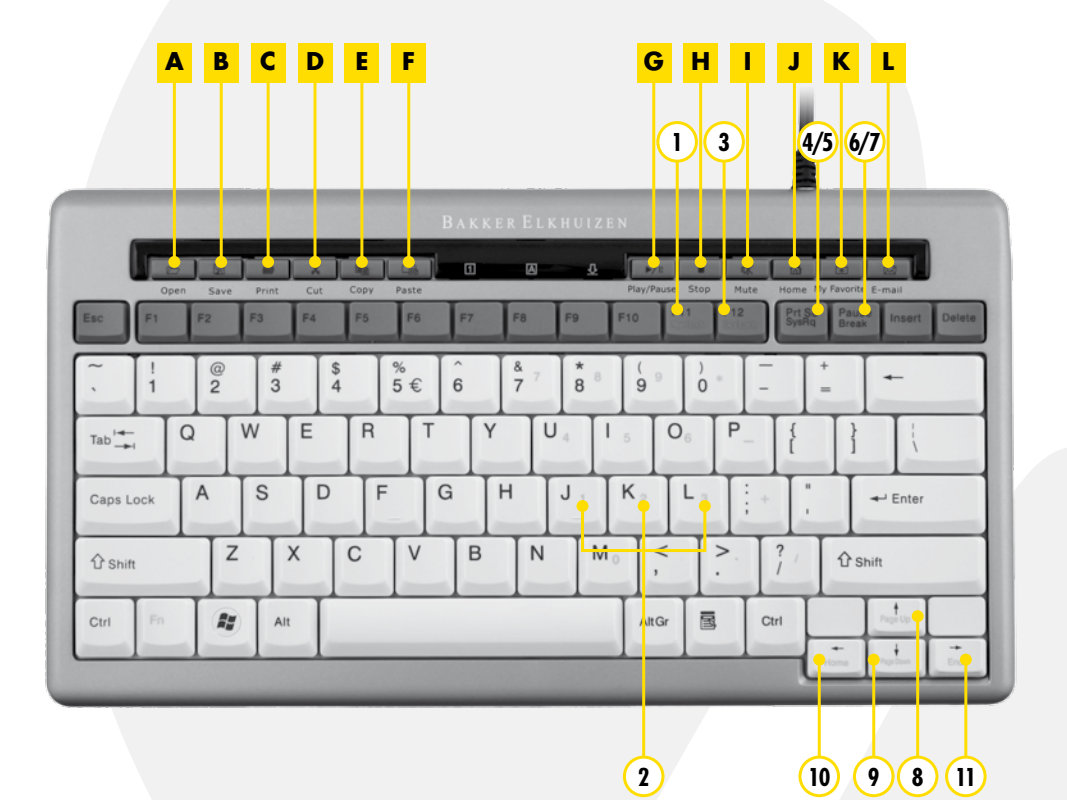

## **User's Manual / Gebruiksaanwijzing / Gebrauchsanweisung English / Nederlands / Deutsch**

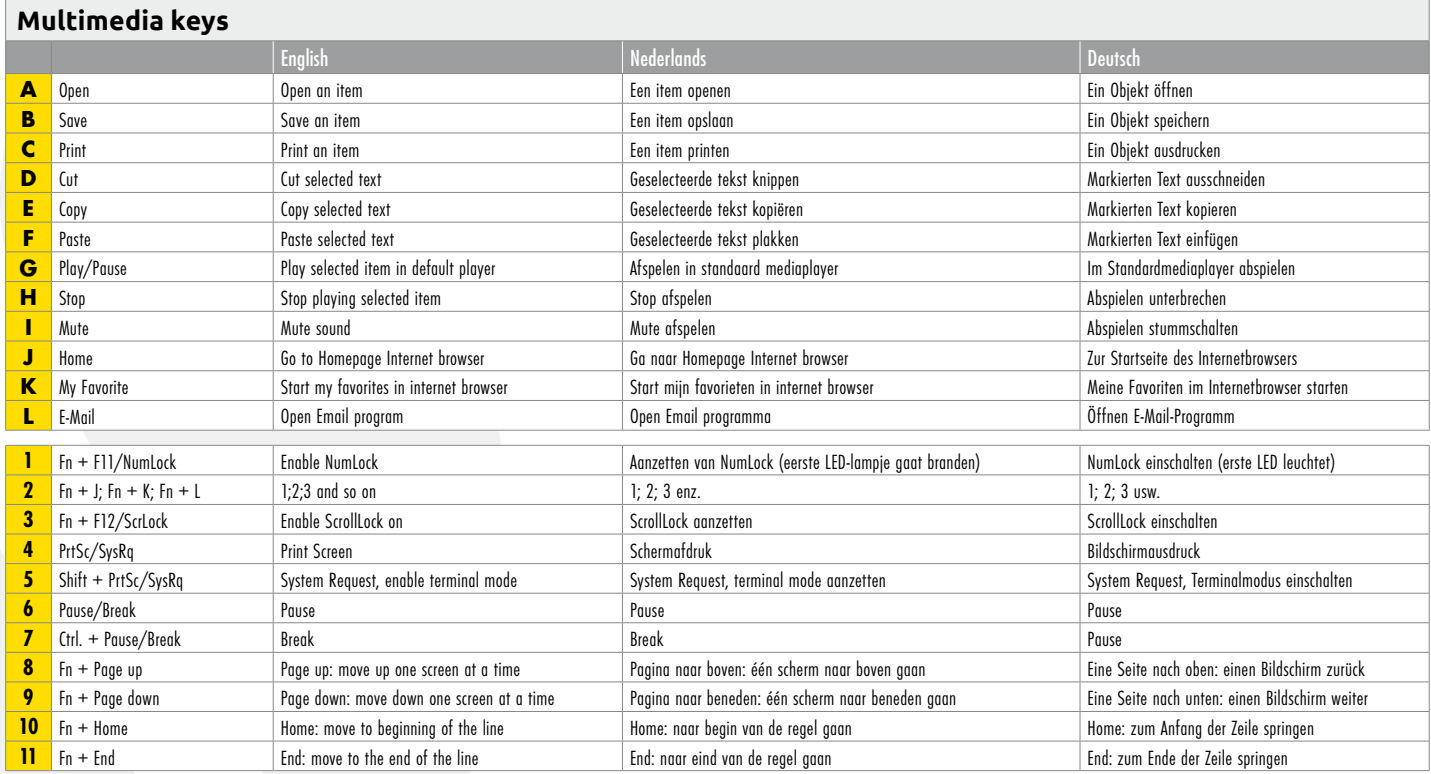

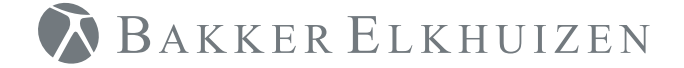

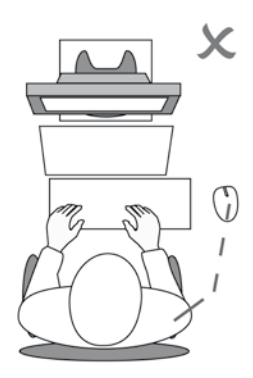

Compacte toetsenbord S-board 840 verkleint de reikafstand tot de muis, waardoor een betere werkhouding ontstaat. De muis is recht voor de rechterschouder gepositioneerd. Dit zorgt voor een betere houding van de rechterarm en schouder tijdens het gebruik van de muis.

Compact keyboard S-board 840, reduces the distance a user has to reach for operating the mouse and allows a more comfortable body posture.

The mouse can be positioned right in front of the right shoulder, which facilitates a better posture of the right arm and shoulder when using the mouse.

Kompakte Tastatur S-board 840 vermindert beim Arbeiten mit der Maus die Entfernung für Hand und Arm zur Maus. Das ergibt eine gute, entspannte Körperhaltung bei der Arbeit am Bildschirm.

Die Maus kann unmittelbar vor der rechten Schulter positioniert werden. Das erleichtert eine natürliche Haltung des rechten Arms und der Schulter bei der Bedienung der Maus.

## BAKKER ELKHUIZEN

## www.bakkerelkhuizen.com

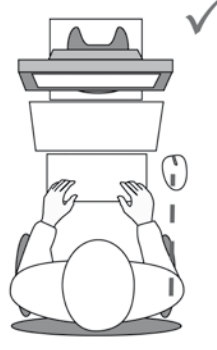